## Playlist Models

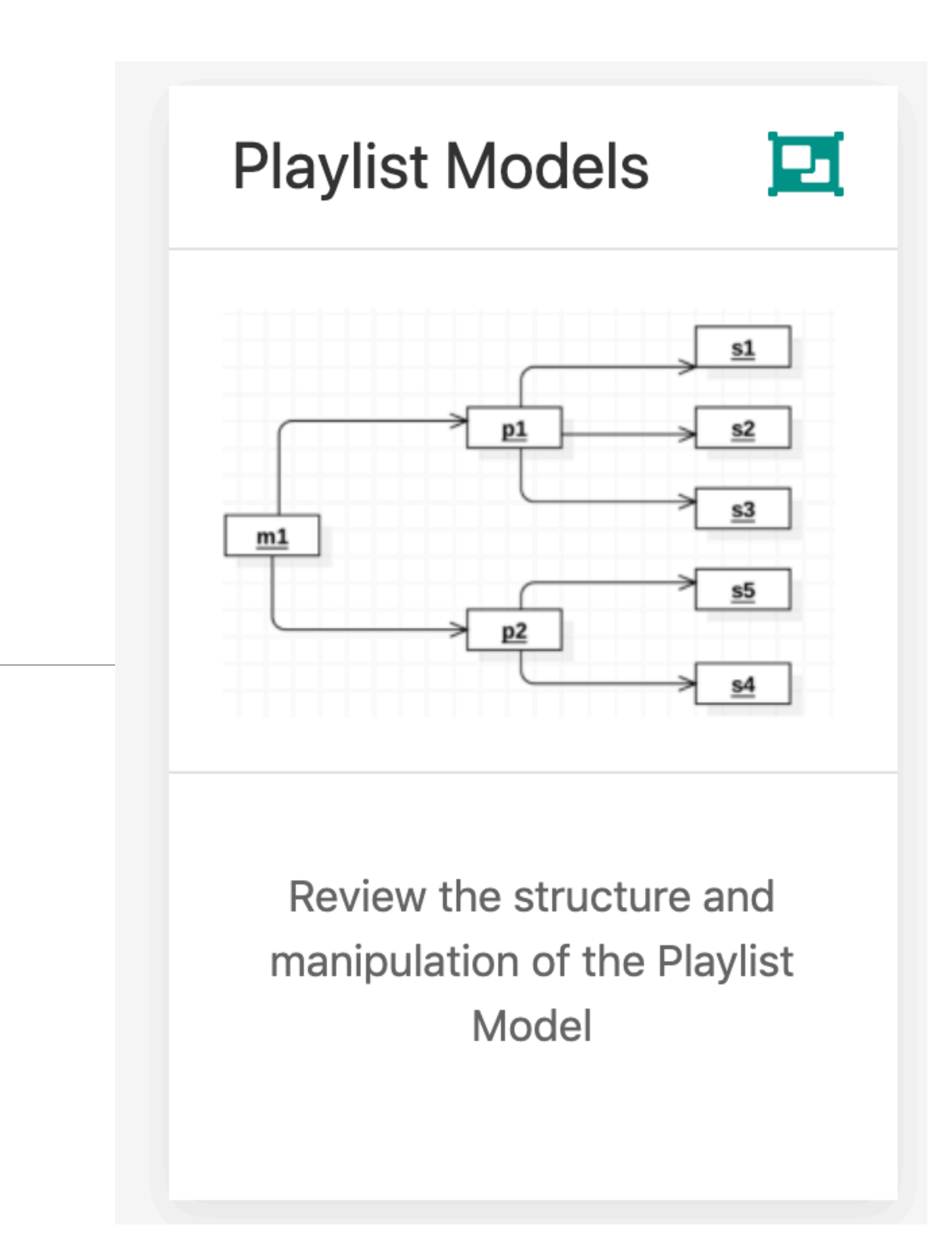

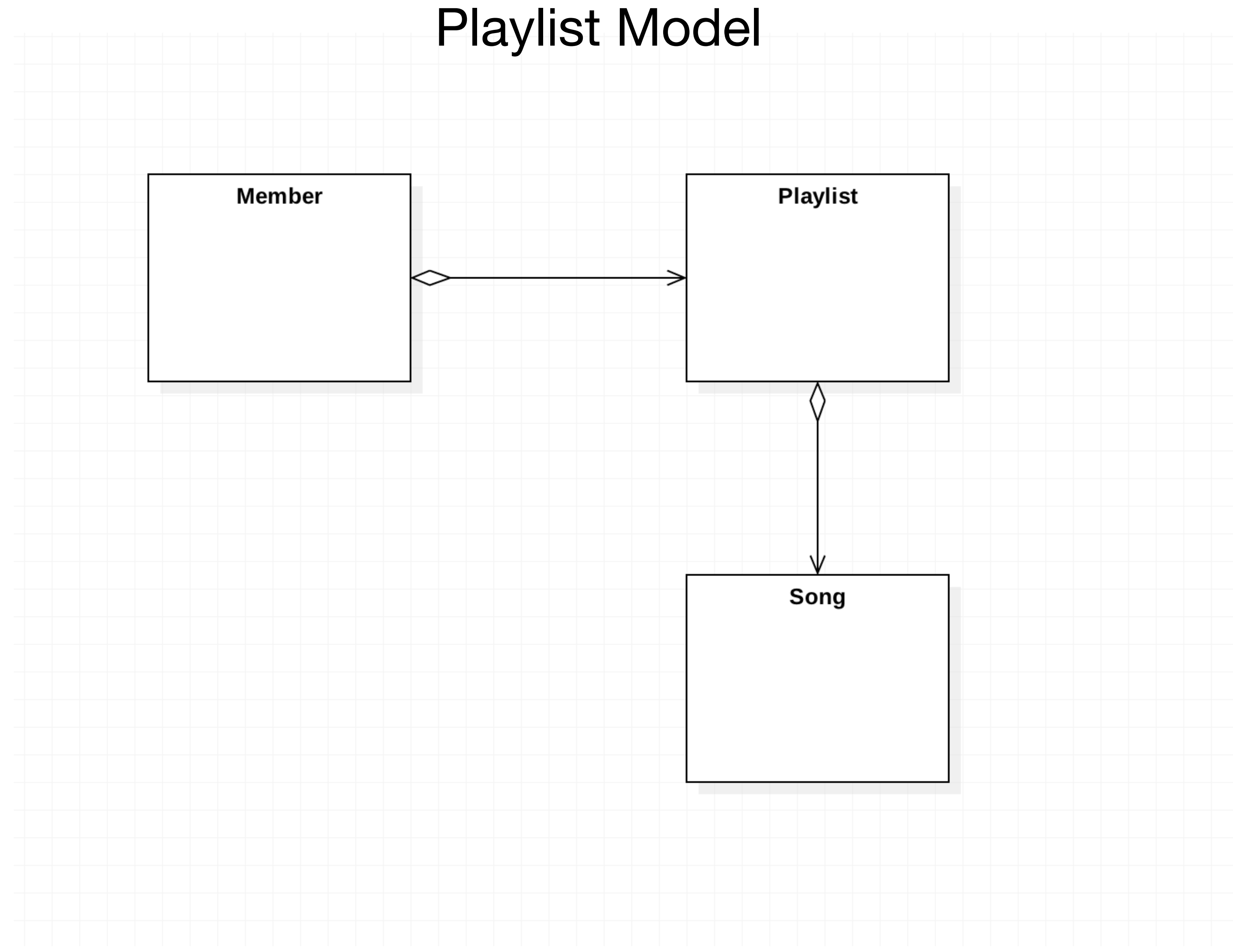

### Entity Classes: Playlist + Song

```
@Entity 
public class Playlist extends Model 
{ 
  public String title; 
  public int duration; 
   @OneToMany(cascade = CascadeType.ALL) 
  public List<Song> songs = new ArrayList<Song>(); 
   public Playlist(String title, int duration) 
\{ this
.title = title; 
 this
.duration = duration; 
 } }
```

```
@Entity 
public class Song extends Model 
{ 
  public String title; 
   public String artist; 
   public int duration; 
   public Song(String title, String artist, int duration) 
\{ this
.title = title; 
 this
.artist = artist; 
 this
.duration = duration; 
 } }
```
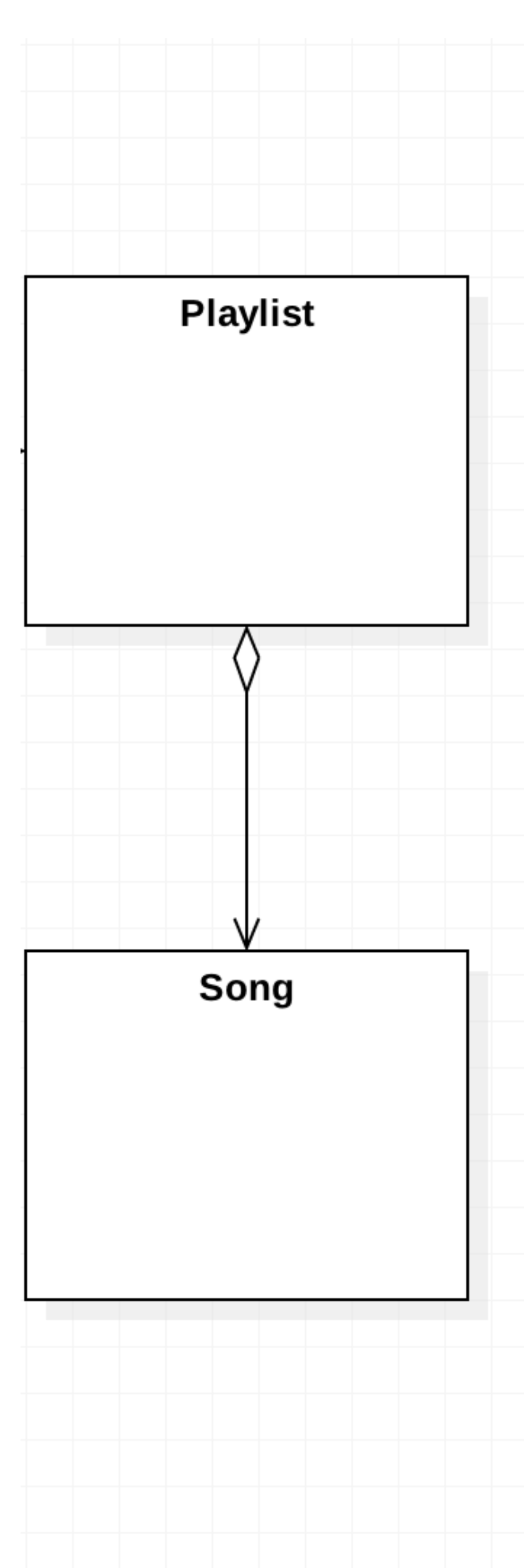

```
@Entity 
public class Member extends Model 
{ 
   public String firstname; 
   public String lastname; 
   public String email; 
   public String password; 
   @OneToMany(cascade = CascadeType.ALL) 
   public List<Playlist> playlists = new ArrayList<Playlist>(); 
\{ this.firstname = firstname; 
     this.lastname = lastname; 
    this. email = email; this.password = password; 
 } 
   public static Member findByEmail(String email) 
\{ return find("email", email).first(); 
 } 
   public boolean checkPassword(String password) 
\{ return this.password.equals(password); 
 } 
}
```
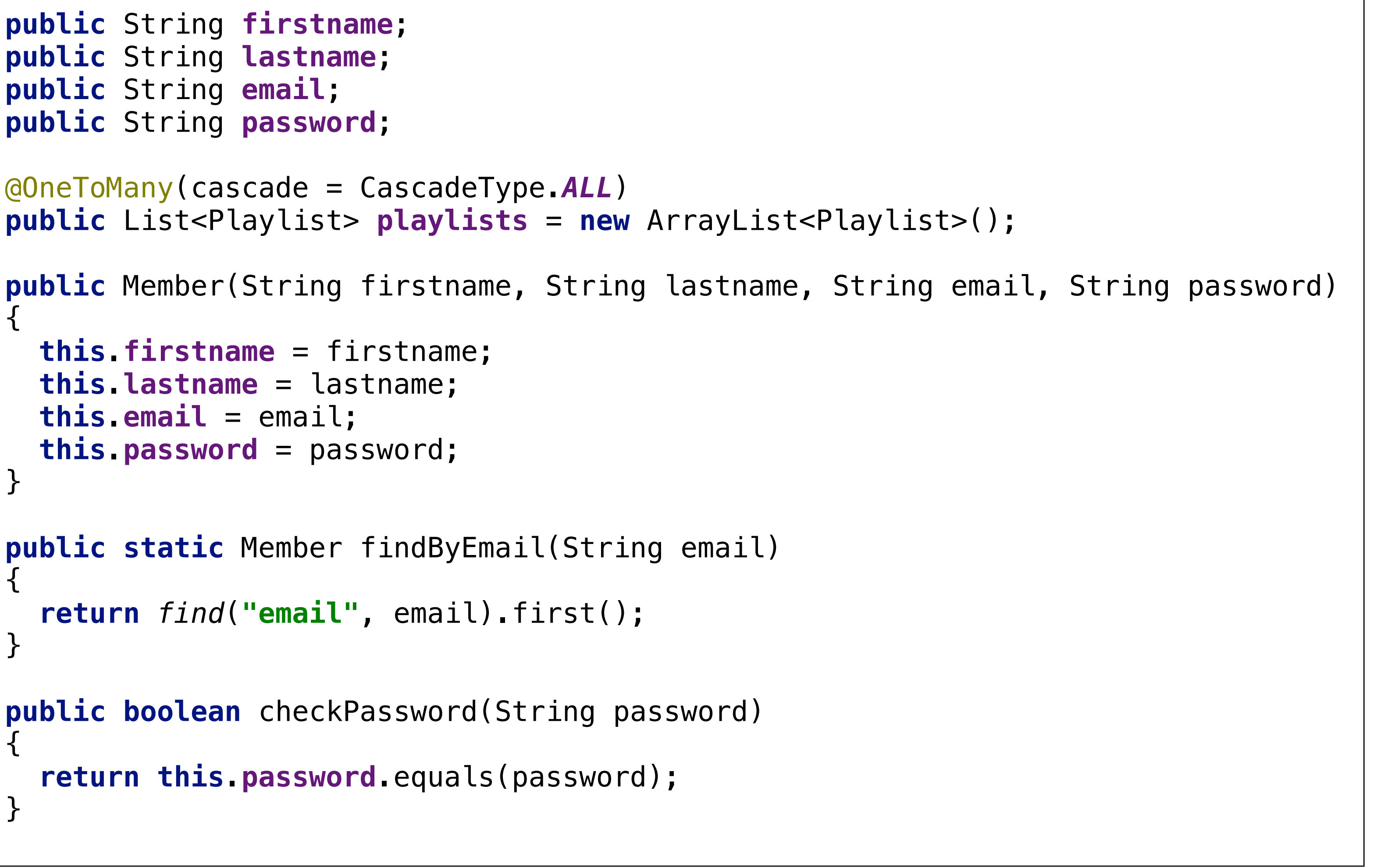

### Entity Class: Member

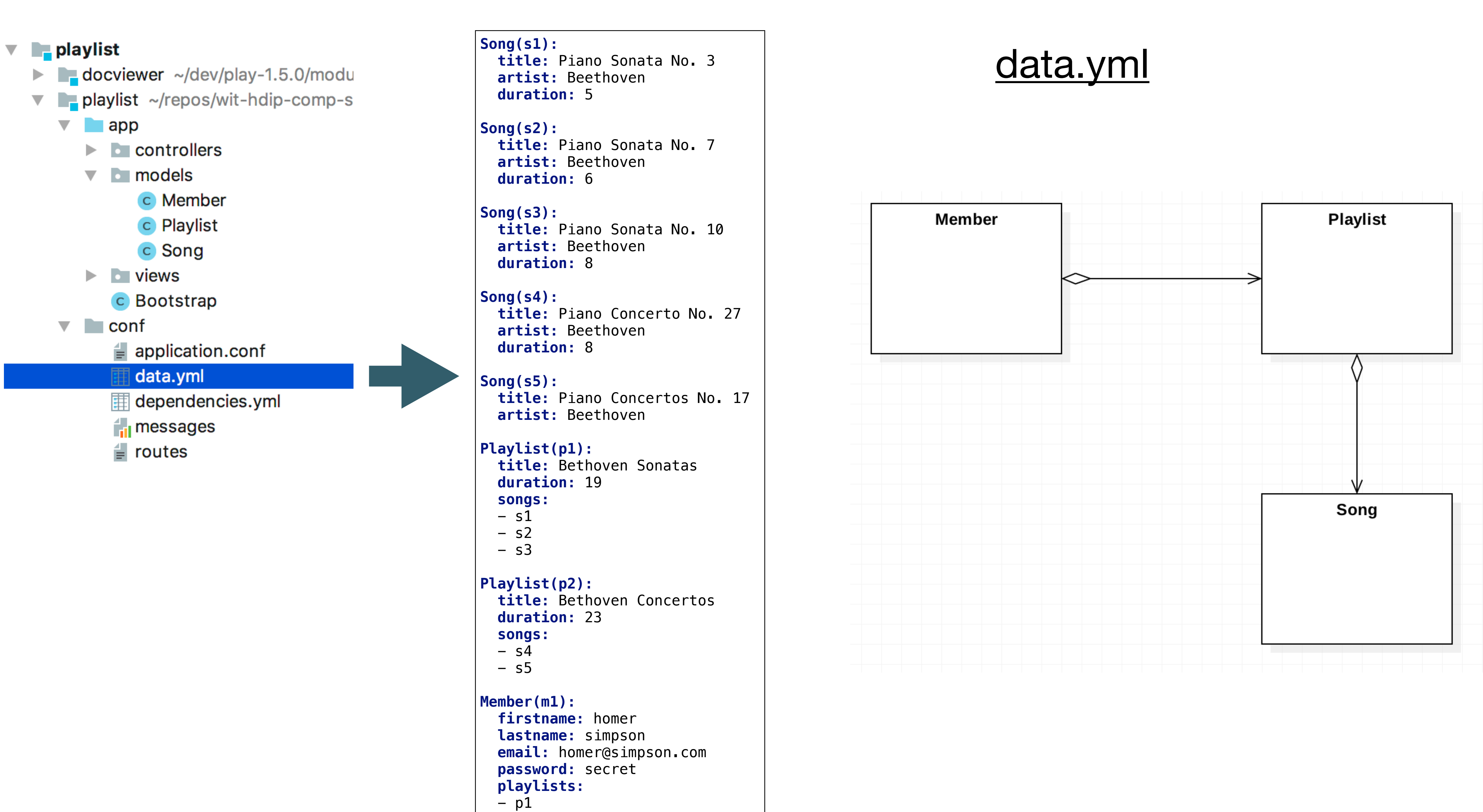

 $-\overline{\text{p2}}$ 

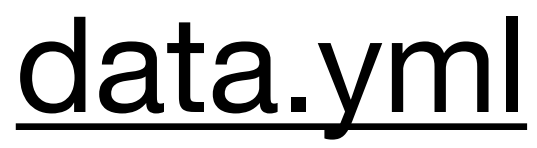

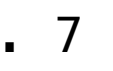

```
Song(s1): 
   title: Piano Sonata No. 3 
   artist: Beethoven 
   duration: 5 
Song(s2): 
   title: Piano Sonata No. 7 
   artist: Beethoven 
   duration: 6 
Song(s3): 
   title: Piano Sonata No. 10 
   artist: Beethoven 
   duration: 8 
Song(s4): 
   title: Piano Concerto No. 27 
   artist: Beethoven 
   duration: 8 
Song(s5): 
   title: Piano Concertos No. 17 
   artist: Beethoven 
Playlist(p1): 
   title: Bethoven Sonatas 
   duration: 19 
   songs: 
  - s1- s2- s3Playlist(p2): 
   title: Bethoven Concertos 
   duration: 23 
   songs: 
  - s<sup>4</sup>
  - s5
Member(m1): 
  firstname: homer 
   lastname: simpson 
   email: homer@simpson.com 
   password: secret 
   playlists: 
  - p1- p2
```
## Logical View

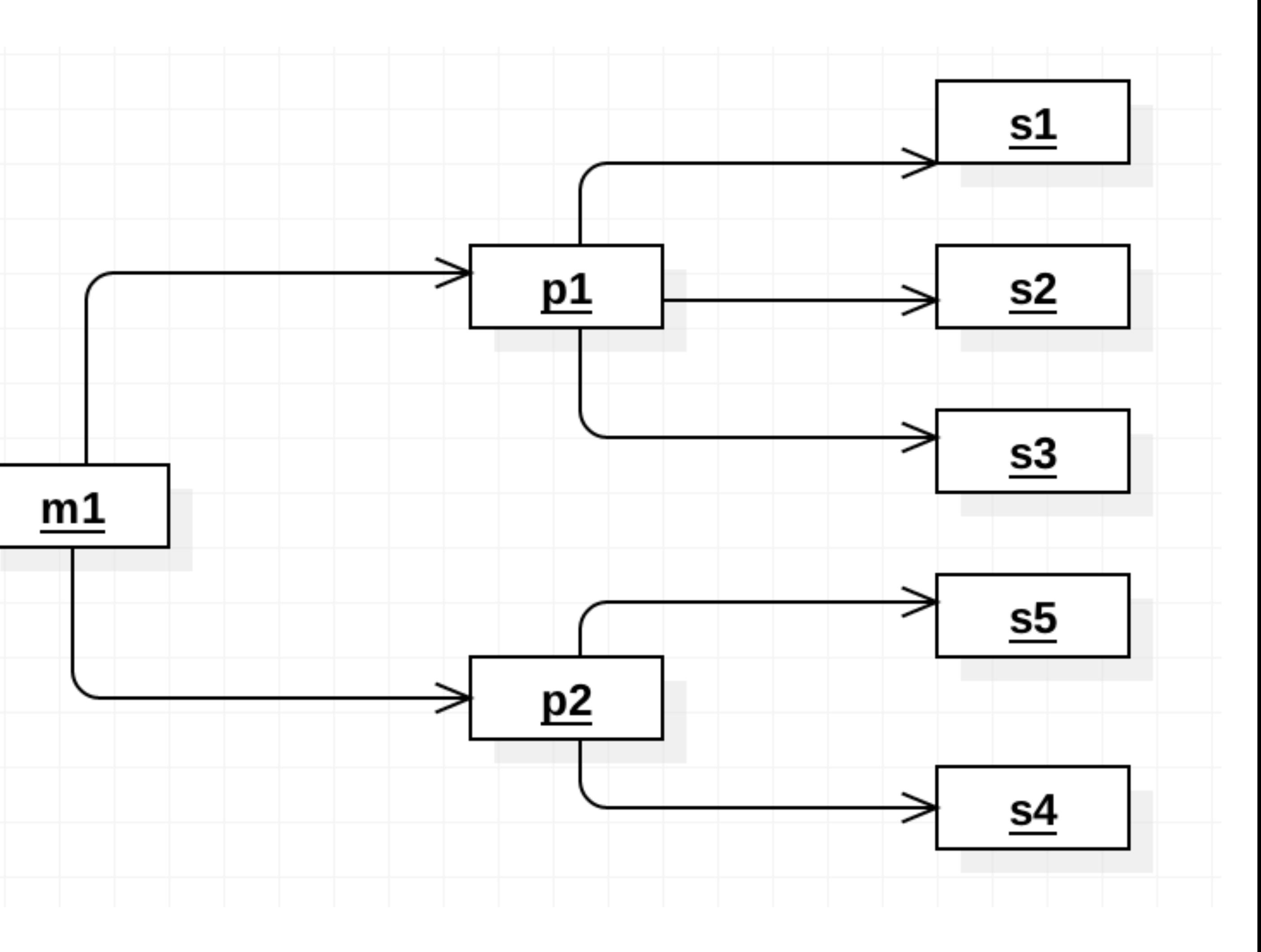

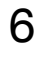

## http://localhost:9000/@db

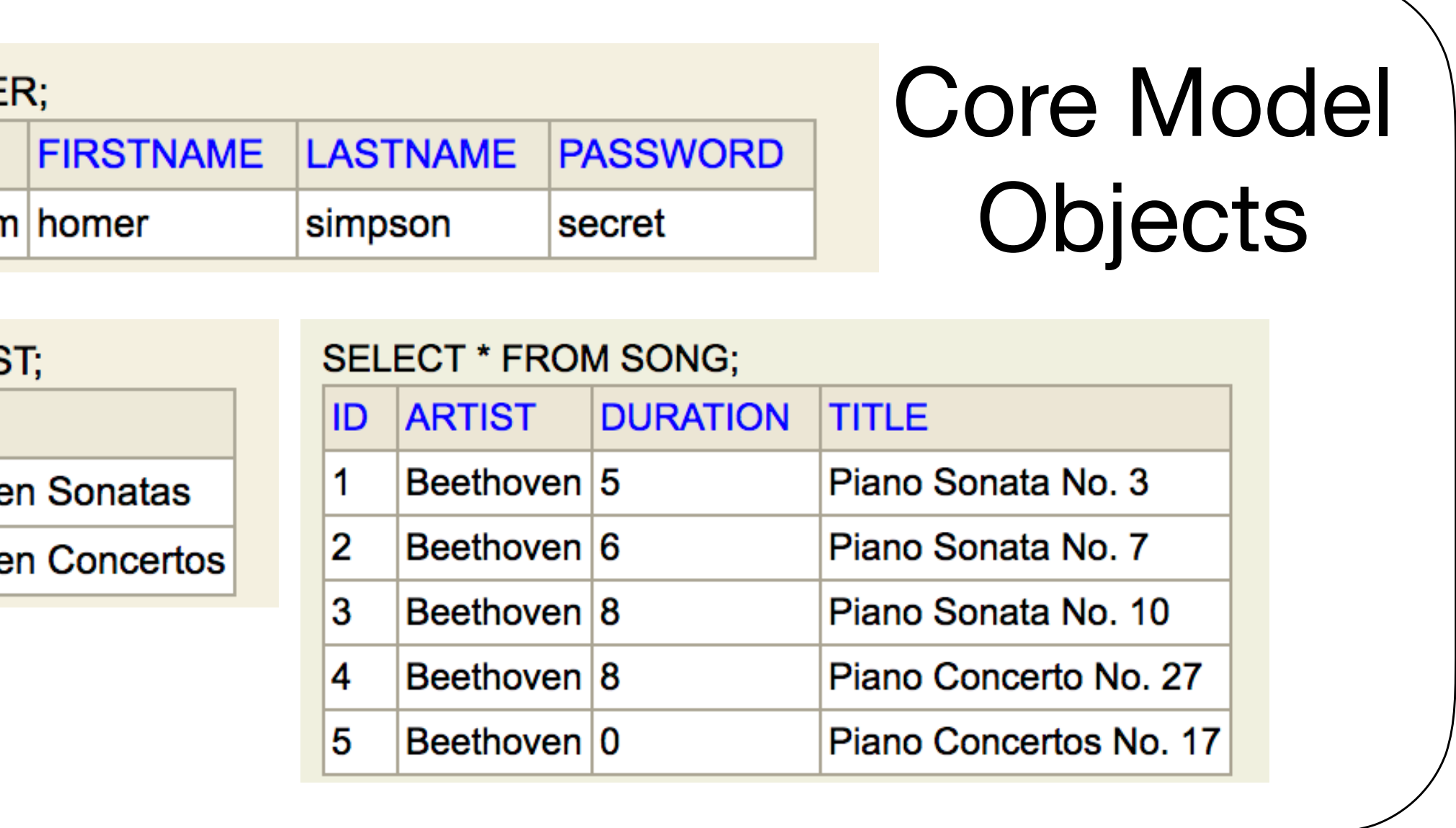

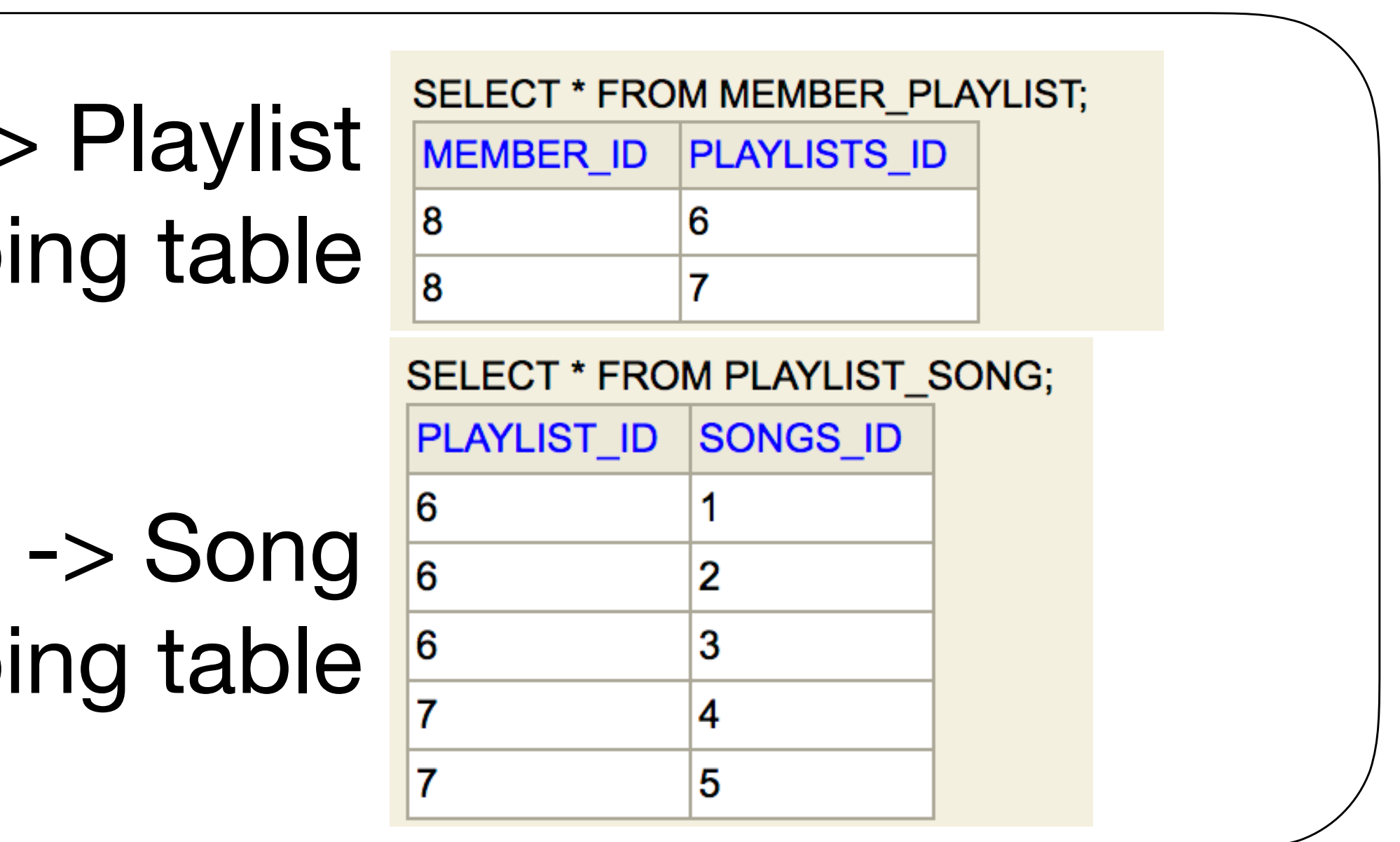

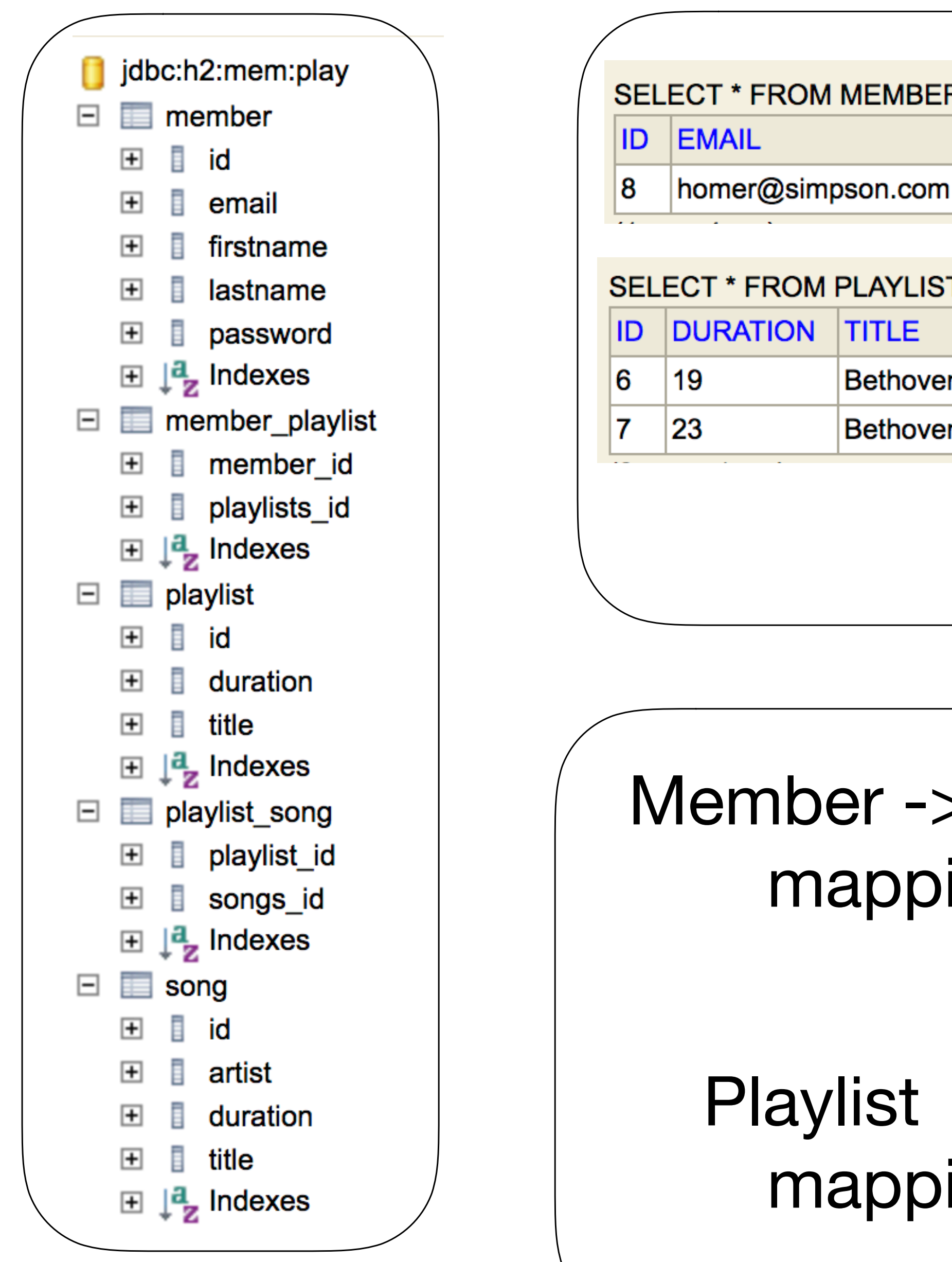

## Physical View

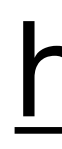

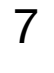

# **Manipulating Playlist**

```
public class Dashboard extends Controller 
{ 
   public static void index() 
\{ Member member = Accounts.getLoggedInMember(); 
     List<Playlist> playlists = member.playlists; 
     render ("dashboard.html", playlists); 
 } 
   public static void addPlaylist (String title) 
\{ Member member = Accounts.getLoggedInMember(); 
     Playlist playlist = new Playlist (title, 0); 
     member.playlists.add(playlist); 
     member.save(); 
     redirect ("/dashboard"); 
 } 
   public static void deletePlaylist (Long id) 
\{ Member member = Accounts.getLoggedInMember(); 
     Playlist playlist = Playlist.findById(id); 
     member.playlists.remove(playlist); 
     member.save(); 
     playlist.delete(); 
     redirect ("/dashboard"); 
 } 
}
```
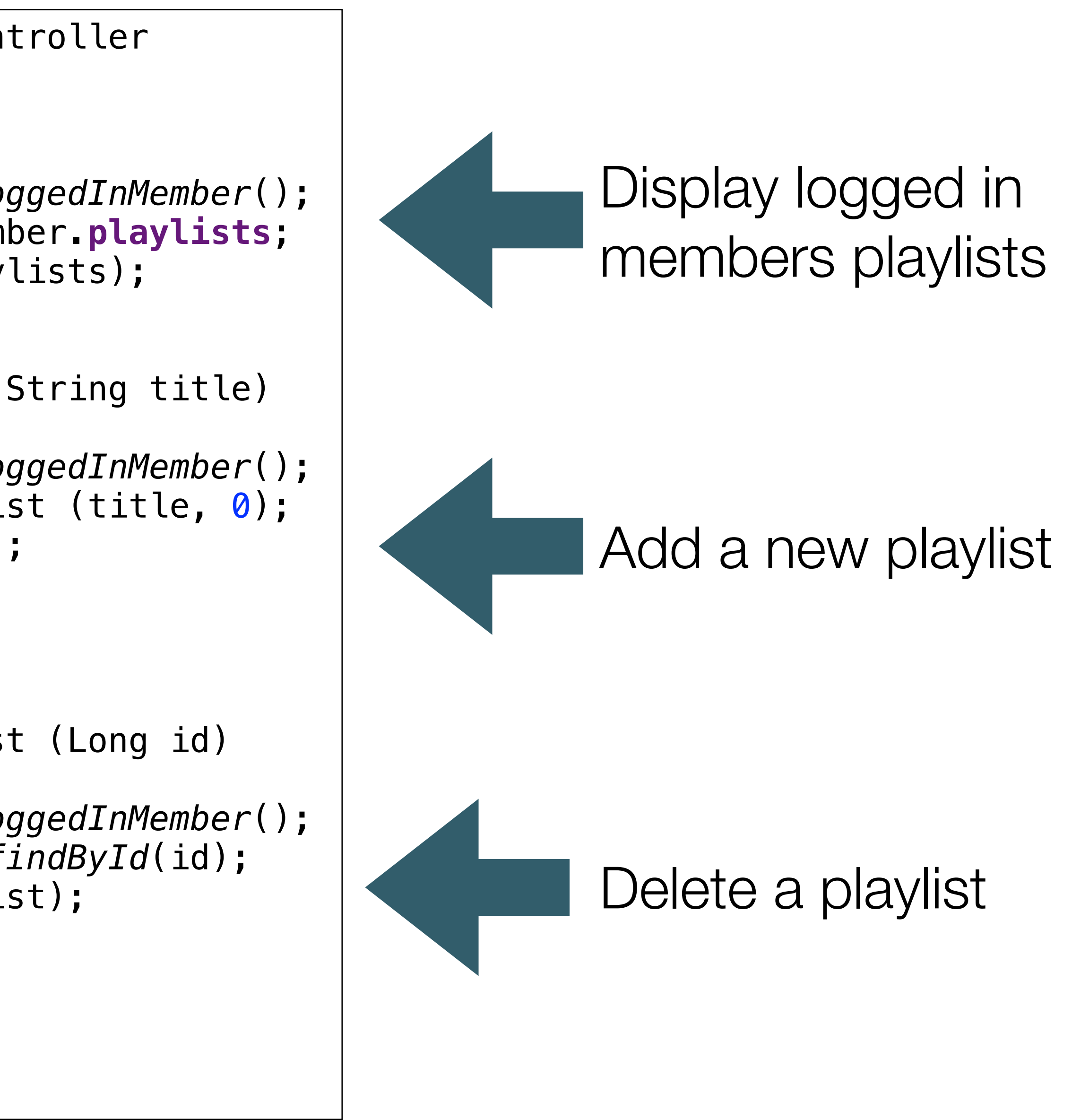

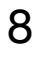

# **Manipulating Songs**

```
public class PlaylistCtrl extends Controller 
{ 
   public static void index(Long id) 
\{ Playlist playlist = Playlist.findById(id); 
     render("playlist.html", playlist); 
 } 
  public static void addSong(Long id, String title,
\{ Song song = new Song(title, artist, duration); 
     Playlist playlist = Playlist.findById(id); 
     playlist.songs.add(song); 
     playlist.save(); 
     redirect ("/playlists/" + id); 
 } 
   public static void deletesong (Long id, Long songid) 
\{ Playlist playlist = Playlist.findById(id); 
     Song song = Song.findById(songid); 
     playlist.songs.remove(song); 
     playlist.save(); 
     song.delete(); 
     render("playlist.html", playlist); 
 } 
}
```
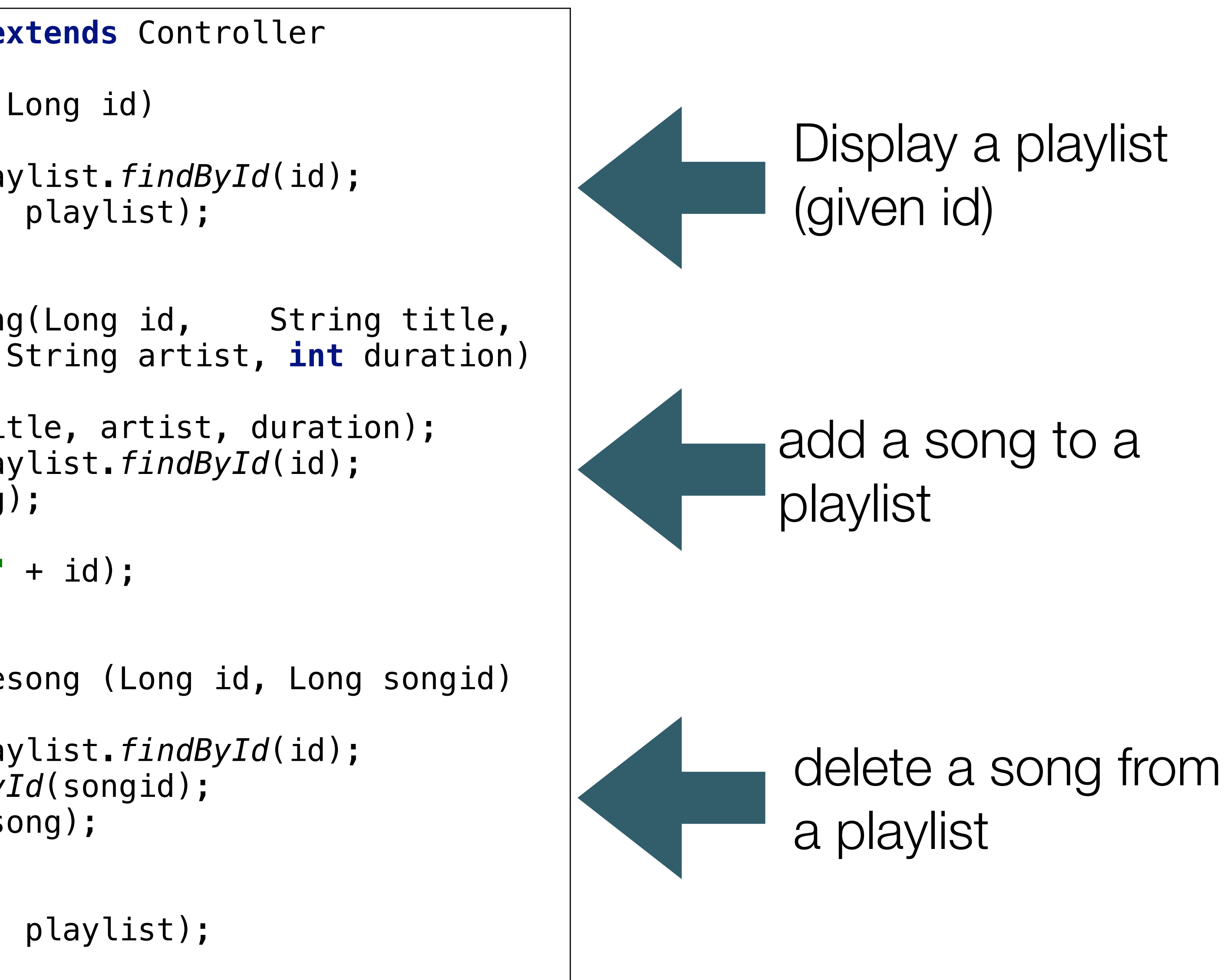

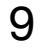